**0 1 Using R to provide a reporting 1 0 1 0 1 1 0 1 0 0 1 1 0 0 1 1 1 0 plug-in for an Eclipse application 0 1 1 0 1 1 1 Geoff Gibbs 0** 1 1 1 0 0 diameter of 1 0 1 1 0 1 1 0 1 1 0 1 1 0 1 1 0 1 1 0 1 1 0 1 1 0 1 1 0 1 1 0 1 1 0 1 1 0 1 1 0 1 1 0 1 1 0 1 1 0 1 1 0 1 1 0 1 1 0 1 1 0 1 1 0 1 1 0 1 1 0 1 1 0 1 1 0 1 1 0 1 1 0 1 1 0 1 1 0 1 1 0 1 1 0 1 1 0 1 1 0 0 0 **Email:** agibbe@Mango-Solutions.com **0 1 0 0 1 1 0 0 1 1 0 1 0**  Mango SolutionsEmail : ggibbs@Mango-Solutions.com

# Packaging R for Eclipse

- Fixed version
- Known location
- Access to commands and libraries

## Using rscript

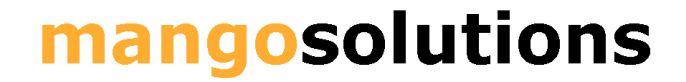

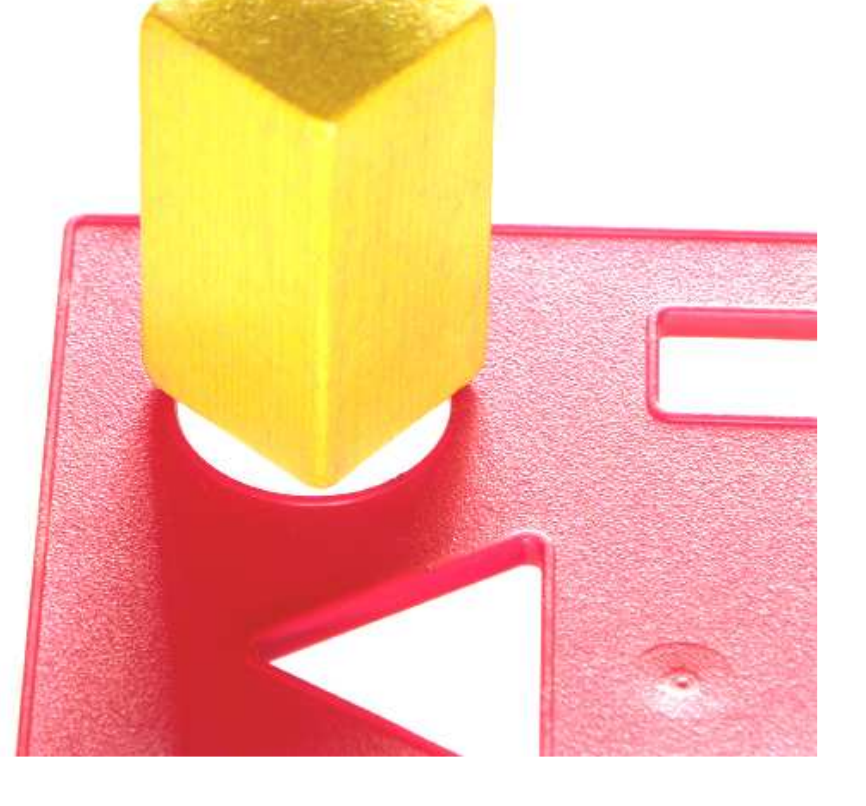

# Using rscript

- Disk access
- Restarting executable

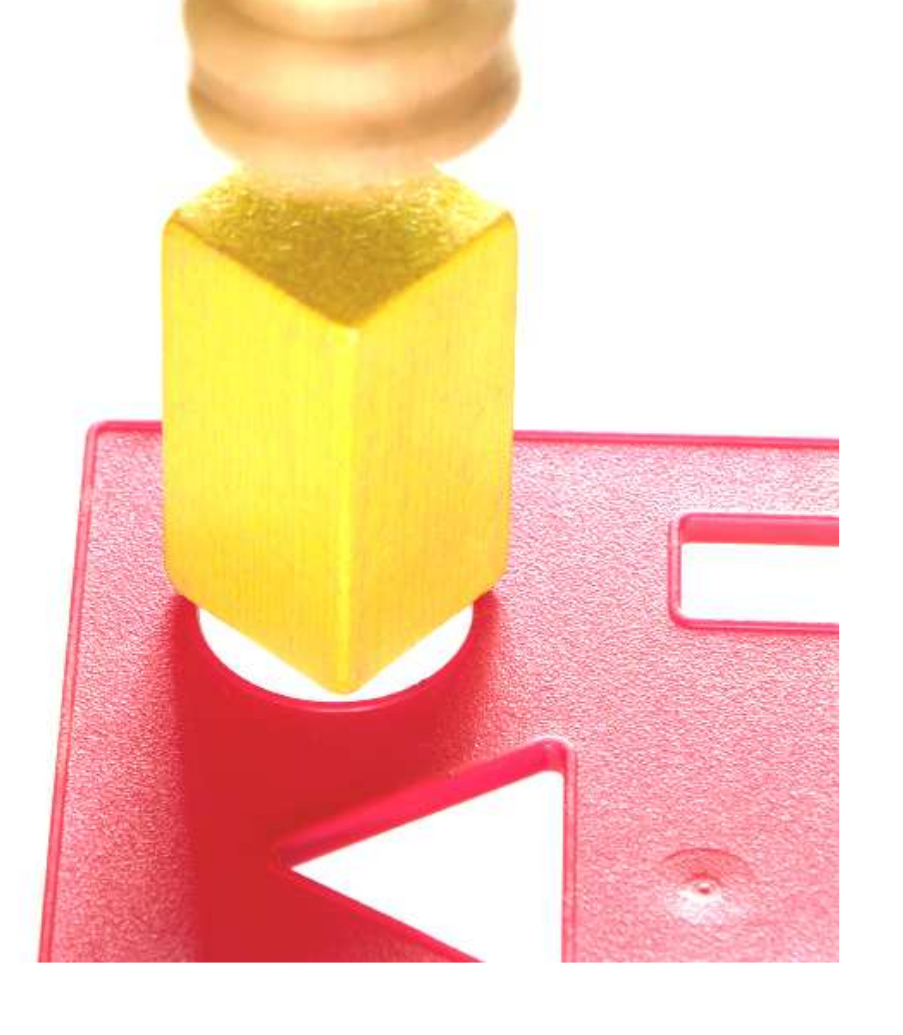

# Using JRI

- Data direct
- Single instance
- Use text connection to run a script

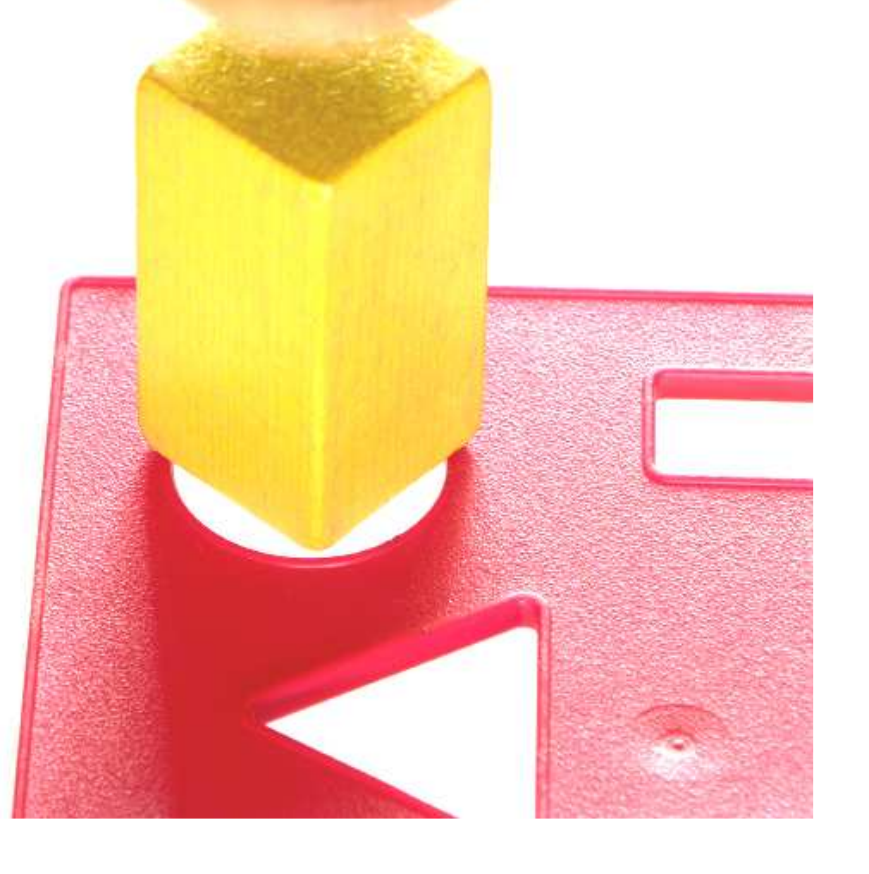

- Standardised XML output
	- –Graphs
	- –Table
	- –Text
- Processed by Java

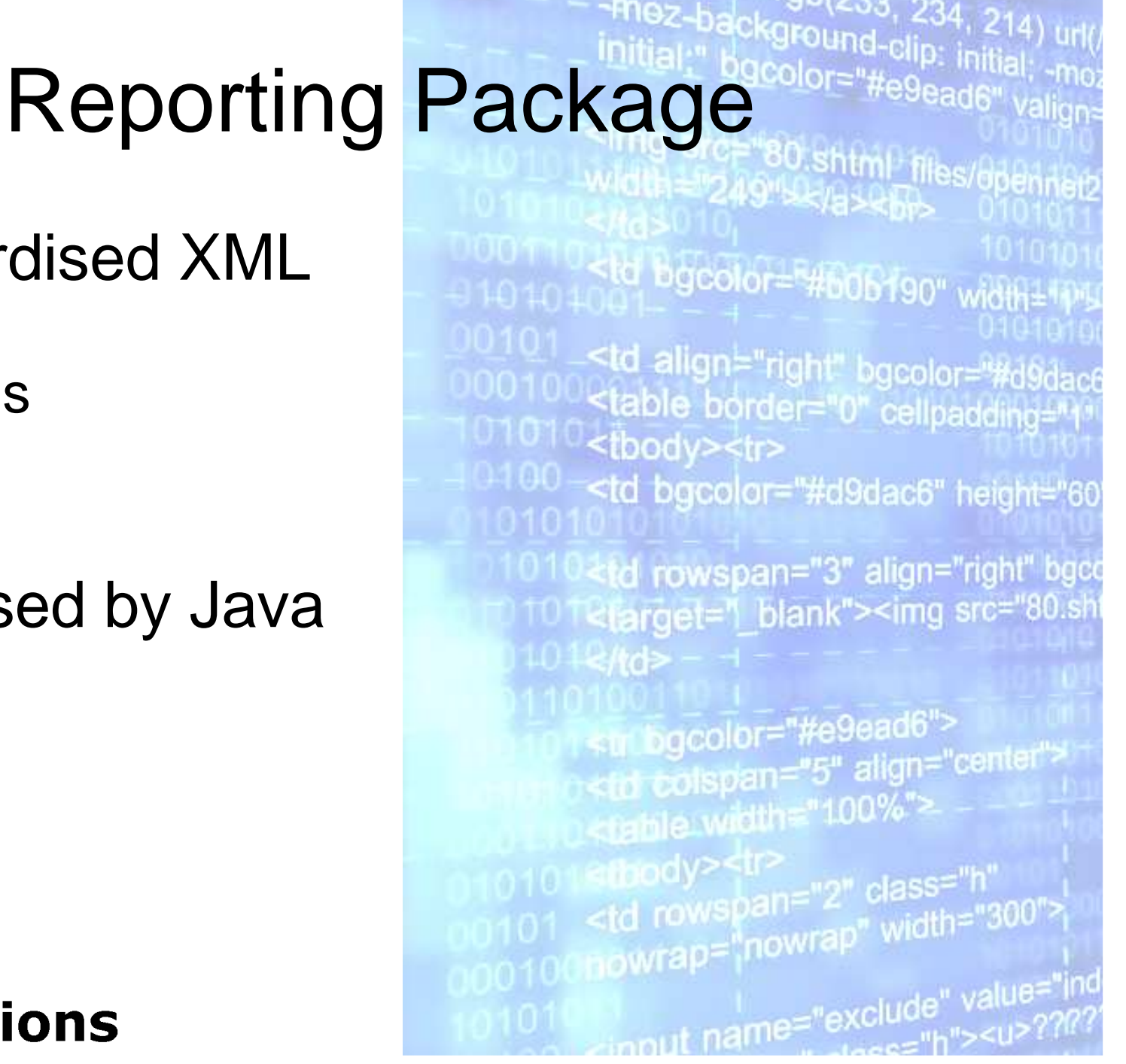

### Report Production

- All generated items available as XML
- Output to a number of standard formats

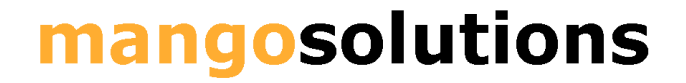

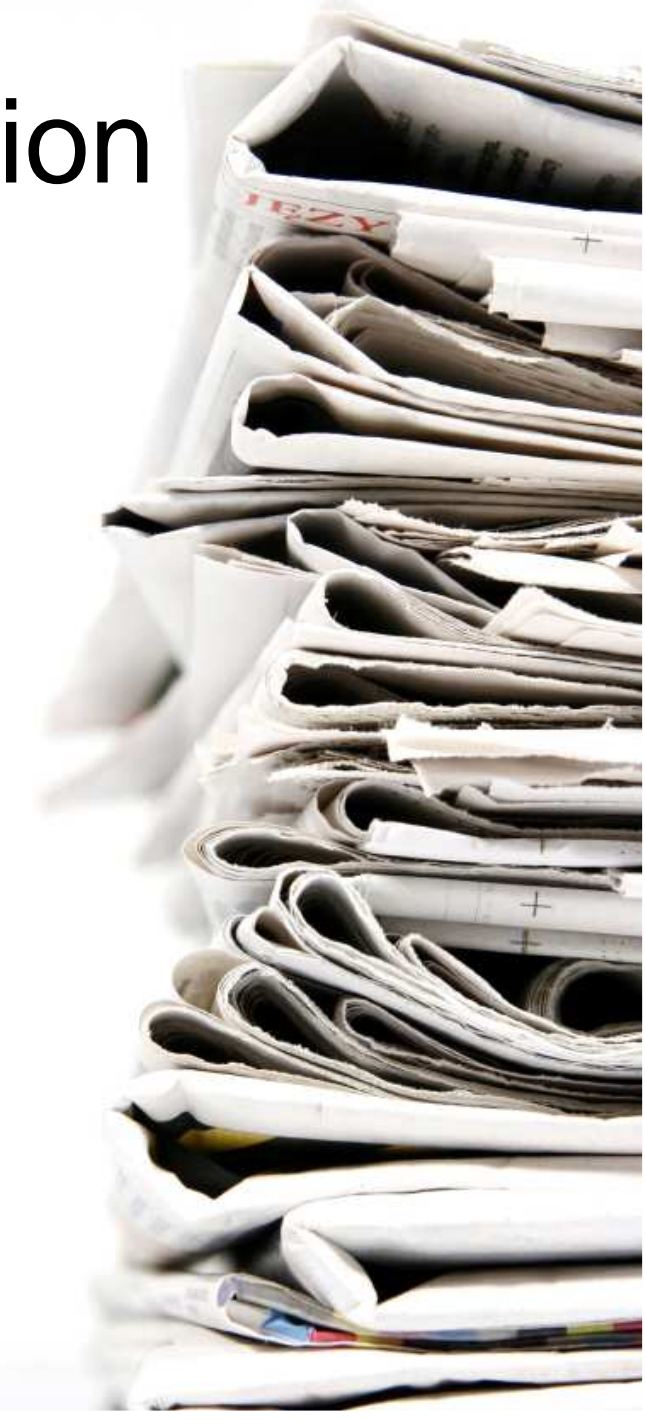

### In Summary

- Package R for distribution and access
- JRI for performance
- Standardised XML results

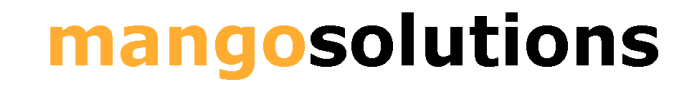